# Intro to HTML/CSS Class 3 Reference: CSS

#### **HTML Grouping Elements**

- $\langle \text{div} \rangle$   $\leftarrow$  Block container element used for making divisions in the page.
- <span> ← Inline container element used for making selections of text.

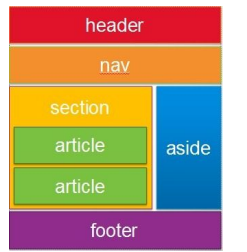

### **HTML5 Semantic Elements**

<header>  $<$ nav $>$ <main> <section> <article> <aside> <footer>

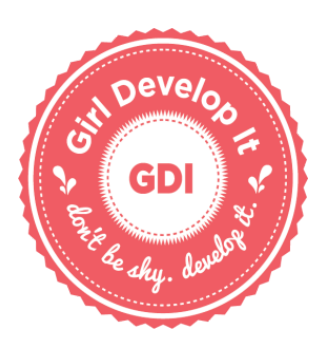

### **CSS Property Reference**

width:  $30px$ ;  $\leftarrow$  Size can be pixels (px), percent (%), or ems (em) height: 80%; min-width: 500px; max-width: 500px; min-height: 60px; max-height: 300px; padding: 15px; padding-top: 3%; padding: 5px 3px 10px 3px; margin: 25px; margin-left: auto; margin: 15px 6px 5px 9px; border: 1px solid black; border-width: 10px; border-style: dotted; border-color: red;

## **The Box Model**

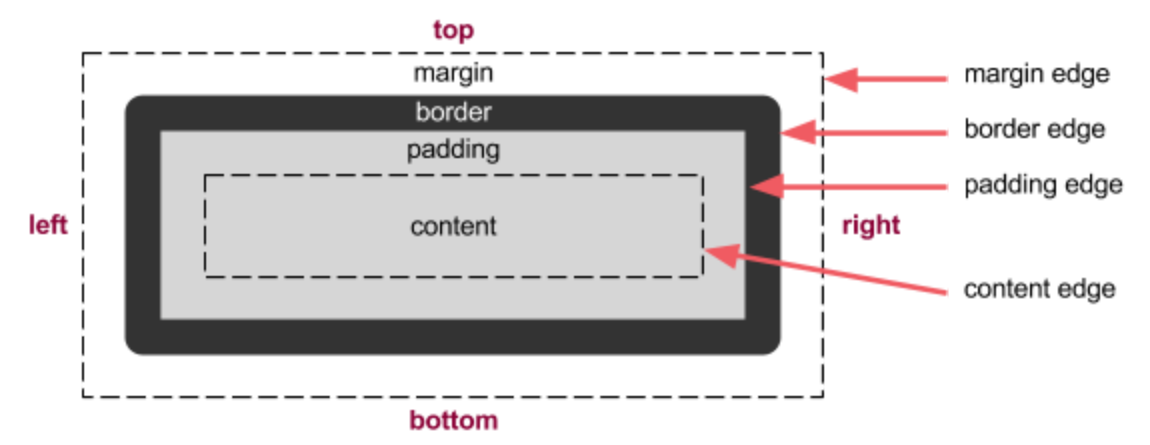